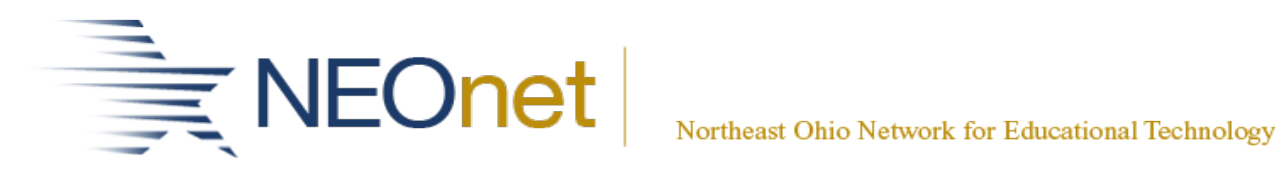

## **December 1, 2023 8:30 AM – 10:30 AM**

## **eFinancePlus Accounting Calendar Year End**

- **1) Welcome**
- **2) Check run completion for 2023.**
- **3) Set up for 1099s.**
	- **a) 1099 Parameter setup**
		- **Printer Set up.**
		- **Transmitter Control Code and IRS-Fire**
	- **b) 1099 MISC parameter setup**
		- **Create 1099 MISC work file.**
		- **Cleanup Errors**
	- **c) 1099 NEC parameter setup**
		- **Create 1099 NEC work file.**
		- **Cleanup errors**
- **4) Printing Procedures**
- **5) Fixed Assets – Year End**
- **6) Questions/Concerns**

**Open Discussion and Wrap-up of Fund Accounting**